Locus Map Classic - knowledge base - https://docs.locusmap.eu/

- **Points**
	- [About Points of Interest](https://docs.locusmap.eu/doku.php?id=manual:user_guide:points:about)
	- [Points Management](https://docs.locusmap.eu/doku.php?id=manual:user_guide:points:management)
	- [Creating New Points](https://docs.locusmap.eu/doku.php?id=manual:user_guide:points:new)
	- [Points Import](https://docs.locusmap.eu/doku.php?id=manual:user_guide:points:import)
	- [Points Export](https://docs.locusmap.eu/doku.php?id=manual:user_guide:points:export)

From: <https://docs.locusmap.eu/> - **Locus Map Classic - knowledge base**

Permanent link: **[https://docs.locusmap.eu/doku.php?id=manual:user\\_guide:points&rev=1422529132](https://docs.locusmap.eu/doku.php?id=manual:user_guide:points&rev=1422529132)**

Last update: **2015/01/29 10:58**

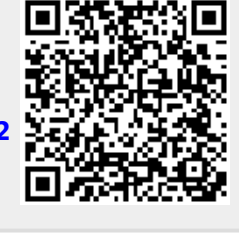